# Package 'csaw'

October 9, 2015

<span id="page-0-0"></span>Version 1.2.1

Date 2015/05/15

Title ChIP-seq analysis with windows

Author Aaron Lun <alun@wehi.edu.au>, Gordon Smyth <smyth@wehi.edu.au>

Maintainer Aaron Lun <alun@wehi.edu.au>

**Depends**  $R$  ( $>= 3.2.0$ ), GenomicRanges

Imports Rsamtools, edgeR, limma, GenomicFeatures, AnnotationDbi, methods, GenomicAlignments, S4Vectors, IRanges, GenomeInfoDb

Suggests org.Mm.eg.db, TxDb.Mmusculus.UCSC.mm10.knownGene

- biocViews MultipleComparison, ChIPSeq, Normalization, Sequencing, Coverage, Genetics, Annotation
- Description Detection of differentially bound regions in ChIP-seq data with sliding windows, with methods for normalization and proper FDR control.

License GPL-3

NeedsCompilation yes

# R topics documented:

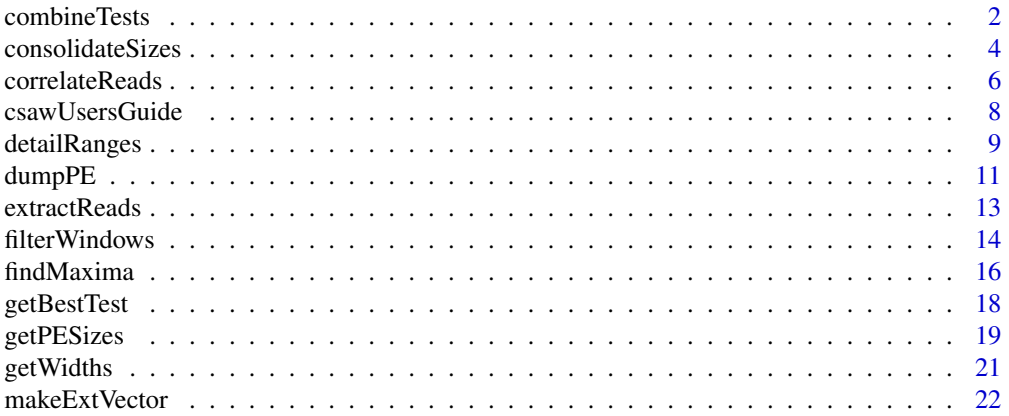

# <span id="page-1-0"></span>2 combineTests

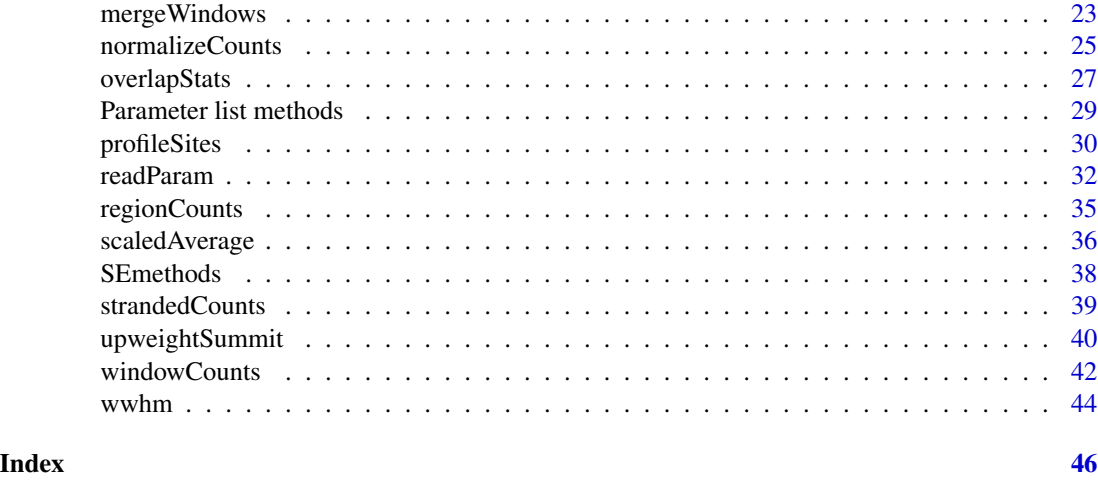

combineTests *Combine statistics across multiple tests*

# Description

Combines p-values across clustered tests using Simes' method to control the cluster FDR.

# Usage

```
combineTests(ids, tab, weight=NULL, pval.col=NULL, fc.col=NULL)
```
# Arguments

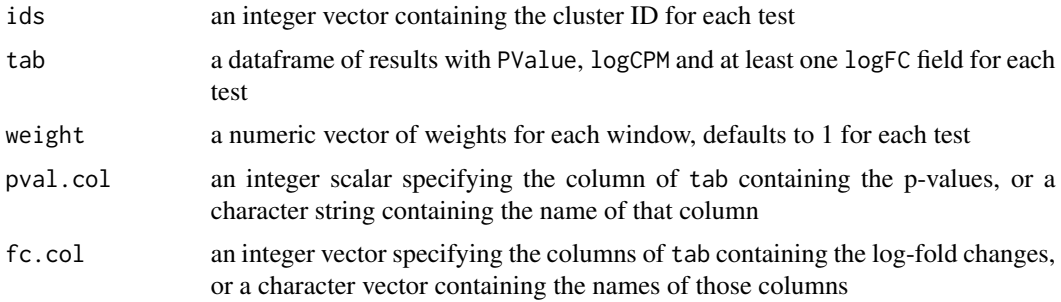

# Details

This function uses Simes' procedure to compute the combined p-value for each cluster of tests with the same value of ids. Each combined p-value represents evidence against the global null hypothesis, i.e., all individual nulls are true in each cluster. This may be more relevant than examining each test individually when multiple tests in a cluster represent parts of the same underlying event, e.g., genomic regions consisting of clusters of windows. The BH method is also applied to control the FDR across all clusters.

#### <span id="page-2-0"></span>combineTests 3

The importance of each test within a cluster can be adjusted by supplying different relative weight values. This may be useful for downweighting low-confidence tests, e.g., those in repeat regions. In Simes' procedure, weights are interpreted as relative frequencies of the tests in each cluster. Note that these weights have no effect between clusters and will not be used to adjust the computed FDR.

By default, the relevant fields in tab are identified by matching the column names to their expected values. Multiple fields in tab containing the logFC substring are allowed, e.g., to accommodate ANOVA-like contrasts. If the column names are different from what is expected, specification of the correct columns can be performed using pval.col and fc.col. This will overwrite any internal selection of the appropriate fields.

This function will report the number of windows with log-fold changes above 0.5 and below -0.5, to give some indication of whether binding increases or decreases in the cluster. If a cluster contains non-negligble numbers of up and down windows, this indicates that there may be a complex DB event within that cluster. Similarly, complex DB may be present if the total number of windows is larger than the number of windows in either category (i.e., change is not consistent across the cluster). Note that the threshold of 0.5 is arbitrary and has no impact on the significance calculations.

A simple clustering approach for windows is provided in [mergeWindows](#page-22-1). However, anything can be used so long as it does not compromise type I error control, e.g., promoters, gene bodies, independently called peaks.

#### Value

A dataframe with one row per cluster and the numeric fields PValue, the combined p-value; and FDR, the q-value corresponding to the combined p-value. An integer field nWindows specifies the total number of windows in each cluster. There are also two integer fields  $\star$ . up and  $\star$ . down for each log-FC column in tab, containing the number of windows with log-FCs above 0.5 or below -0.5, respectively. The name of each row represents the ID of the corresponding cluster.

#### Author(s)

Aaron Lun

# References

Simes RJ (1986). An improved Bonferroni procedure for multiple tests of significance. *Biometrika* 73, 751-754.

Benjamini Y and Hochberg Y (1995). Controlling the false discovery rate: a practical and powerful approach to multiple testing. *J. R. Stat. Soc. Series B* 57, 289-300.

Benjamini Y and Hochberg Y (1997). Multiple hypotheses testing with weights. *Scand. J. Stat.* 24, 407-418.

Lun ATL and Smyth GK (2014). De novo detection of differentially bound regions for ChIP-seq data using peaks and windows: controlling error rates correctly. *Nucleic Acids Res.* 42, e95

# See Also

[mergeWindows](#page-22-1)

# Examples

```
ids <- round(runif(100, 1, 10))
tab <- data.frame(logFC=rnorm(100), logCPM=rnorm(100), PValue=rbeta(100, 1, 2))
combined <- combineTests(ids, tab)
head(combined)
# With window weighting.
w <- round(runif(100, 1, 5))
combined <- combineTests(ids, tab, weight=w)
head(combined)
# With multiple log-FCs.
tab$logFC.whee <- rnorm(100, 5)
combined <- combineTests(ids, tab)
head(combined)
# Manual specification of column IDs.
combined <- combineTests(ids, tab, fc.col=c(1,4), pval.col=3)
head(combined)
combined <- combineTests(ids, tab, fc.col="logFC.whee", pval.col="PValue")
head(combined)
```
consolidateSizes *Consolidate window sizes*

# Description

Consolidate DB results from multiple window sizes.

# Usage

```
consolidateSizes(data.list, result.list, equiweight=TRUE, merge.args=list(tol=1000),
   combine.args=list(), region=NULL, overlap.args=list())
```
# Arguments

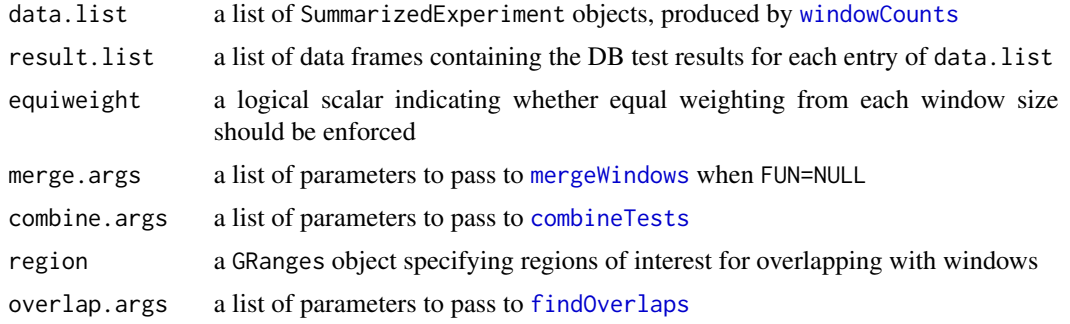

<span id="page-3-0"></span>

# <span id="page-4-0"></span>consolidateSizes 5

# Details

This function consolidates DB results from multiple window sizes, to provide comprehensive detection of DB at a range of spatial resolutions. SummarizedExperiment objects can be generated by running [windowCounts](#page-41-1) at a range of window sizes. Windows of all sizes are clustered together through [mergeWindows](#page-22-1), and the p-values from all windows in each cluster are combined using [combineTests](#page-1-1).

Some effort is required to equalize the contribution of each window size to the combined p-value of each cluster. This is done by setting equiweight=TRUE, where the weight of each window is inversely proportional to the number of windows of that size. Otherwise, the combined p-value would be determined by numerous small windows in each cluster.

If region is specified, each entry of region is defined as a cluster. Windows in each cluster are identified using [findOverlaps](#page-0-0), and consolidation is performed across multiple window sizes like before. Note that the returned id will be a list of [Hits](#page-0-0) objects rather than integer vectors, as one window (subject) may overlap more than one region (query).

# Value

A list is returned, containing:

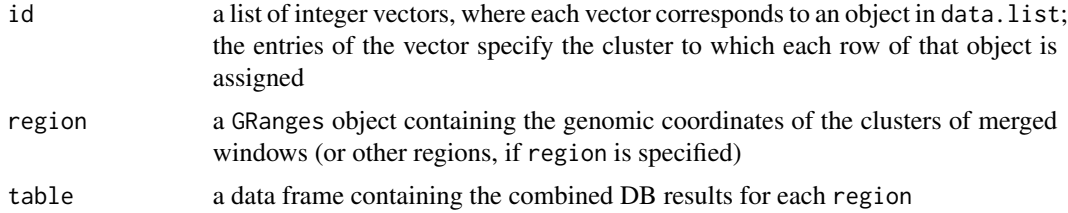

# Author(s)

Aaron Lun

# See Also

[windowCounts](#page-41-1), [mergeWindows](#page-22-1), [findOverlaps](#page-0-0), [combineTests](#page-1-1)

```
bamFiles <- system.file("exdata", c("rep1.bam", "rep2.bam"), package="csaw")
low <- windowCounts(bamFiles, width=1, filter=1)
med <- windowCounts(bamFiles, width=100, filter=1)
high <- windowCounts(bamFiles, width=500, filter=1)
```

```
# Making up some DB results.
dbl <- data.frame(logFC=rnorm(nrow(low)), PValue=runif(nrow(low)), logCPM=0)
dbm <- data.frame(logFC=rnorm(nrow(med)), PValue=runif(nrow(med)), logCPM=0)
dbh <- data.frame(logFC=rnorm(nrow(high)), PValue=runif(nrow(high)), logCPM=0)
# Consolidating.
cons <- consolidateSizes(list(low, med, high), list(dbl, dbm, dbh),
```

```
cons$region
cons$id
cons$table
# Without weights.
cons <- consolidateSizes(list(low, med, high), list(dbl, dbm, dbh),
merge.args=list(tol=100, max.width=300), equiweight=FALSE)
cons$table
# Trying with a custom region.
of.interest <- GRanges(c('chrA', 'chrA', 'chrB', 'chrC'),
    IRanges(c(1, 500, 100, 1000), c(200, 1000, 700, 1500)))
cons <- consolidateSizes(list(low, med, high), list(dbl, dbm, dbh),
    region=of.interest)
cons$table
cons$id
# Trying with limited numbers of overlaps; empty regions are ignored.
cons <- consolidateSizes(list(low[1,], med[1,], high[1,]),
    list(dbl[1,], dbm[1,], dbh[1,]), region=of.interest)
cons$region
cons$table
```
<span id="page-5-1"></span>correlateReads *Compute correlation coefficients between reads*

# Description

Computes the auto- or cross-correlation coefficients between read positions across a set of delay intervals.

# Usage

```
correlateReads(bam.files, max.dist=1000, cross=TRUE, param=readParam())
```
#### Arguments

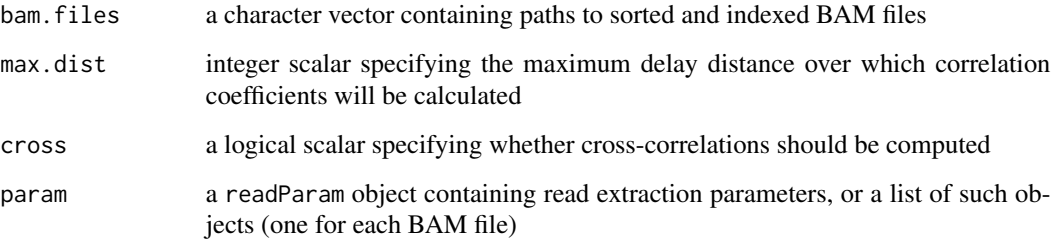

<span id="page-5-0"></span>

# <span id="page-6-0"></span>correlateReads 7

#### Details

If cross=TRUE, reads are separated into those mapping on the forward and reverse strands. Positions on the forward strand are shifted forward by a delay interval. The chromosome-wide correlation coefficient between the shifted forward positions and the original reverse positions are computed. This is repeated for all delay intervals less than maxDist. A weighted mean for the cross-correlation is taken across all chromosomes, with weighting based on the number of reads.

Cross-correlation plots can be used to check the quality of immunoprecipitation for ChIP-Seq experiments involving transcription factors or punctate histone marks. Strong immunoprecipitation should result in a peak at a delay corresponding to the fragment length. A spike may also be observed at the delay corresponding to the read length. This is probably an artefact of the mapping process where unique mapping occurs to the same sequence on each strand.

The construction of cross-correlation plots is usually uninformative for full paired-end data. This is because the presence of valid pairs will inevitably result in a strong peak at the fragment length. Nonetheless, immunoprecipitation efficiency can be diagnosed by treating paired-end data as single end data. This is done by using only the first or second read based on the value of pe used in [readParam](#page-31-1). Setting pe="both" will result in failure.

If multiple BAM files are specified in bam.files, the reads from all libraries are pooled prior to calculation of the correlation coefficients. This is convenient for determining the average correlation profile across an entire dataset. Separate calculations for each file will require multiple calls to [correlateReads](#page-5-1).

If cross=FALSE, auto-correlation coefficients are computed without use of strand information. This is designed to guide estimation of the average width of enrichment for diffuse histone marks. For example, the width can be defined as the delay distance at which the autocorrelations become negligble. However, this tends to be ineffective in practice as diffuse marks tend to have very weak correlations to begin with.

By default, marked duplicate reads are removed from each BAM file prior to calculation of coefficients. This is strongly recommended, even if the rest of the analysis will be performed with duplicates retained. Otherwise, the read length spike will dominate the plot. The fragment length peak will no longer be easily visible.

# Value

A numeric vector of length max.dist+1 containing the correlation coefficients for each delay interval from 0 to max.dist.

# Author(s)

Aaron Lun

# References

Kharchenko PV, Tolstorukov MY and Park, PJ (2008). Design and analysis of ChIP-seq experiments for DNA-binding proteins. *Nat. Biotechnol.* 26, 1351-1359.

# See Also

[ccf](#page-0-0)

# Examples

```
n <- 20
bamFile <- system.file("exdata", "rep1.bam", package="csaw")
par(mfrow=c(2,2))
x <- correlateReads(bamFile, max.dist=n)
plot(0:n, x, xlab="delay (bp)", ylab="ccf")
x <- correlateReads(bamFile, max.dist=n, param=readParam(dedup=TRUE))
plot(0:n, x, xlab="delay (bp)", ylab="ccf")
x <- correlateReads(bamFile, max.dist=n, cross=FALSE)
plot(0:n, x, xlab="delay (bp)", ylab="acf")
```
csawUsersGuide *View csaw user's guide*

# Description

Finds the location of the user's guide and opens it for viewing.

# Usage

csawUsersGuide(view=TRUE)

# **Arguments**

view logical scalar specifying whether the document should be opened

# Details

The csaw package is designed for de novo detection of differentially bound regions from ChIPseq data. It provides methods for window-based counting, normalization, filtering and statistical analyses via edgeR. The user guide for this package can be obtained by running this function.

For non-Windows operating systems, the PDF viewer is taken from Sys.getenv("R\_PDFVIEWER"). This can be changed to x by using Sys.putenv(R\_PDFVIEWER=x). For Windows, the default viewer will be selected to open the file.

Note that the user's guide is not a true vignette as it is not generated using [Sweave](#page-0-0) when the package is built. This is due to the time-consuming nature of the code when run on realistic case studies.

# Value

A character string giving the file location. If view=TRUE, the system's default PDF document reader is started and the user's guide is opened.

# Author(s)

Aaron Lun

<span id="page-7-0"></span>

# <span id="page-8-0"></span>detailRanges 9

#### See Also

[system](#page-0-0)

#### Examples

```
# To get the location:
csawUsersGuide(view=FALSE)
# To open in pdf viewer:
## Not run: csawUsersGuide()
```
detailRanges *Add annotation to ranges*

# Description

Add detailed exon-based annotation to specified genomic regions.

# Usage

```
detailRanges(incoming, txdb, orgdb, dist=5000, promoter=c(3000, 1000),
   max.intron=1e6, key.field="ENTREZID", name.field="SYMBOL")
```
# **Arguments**

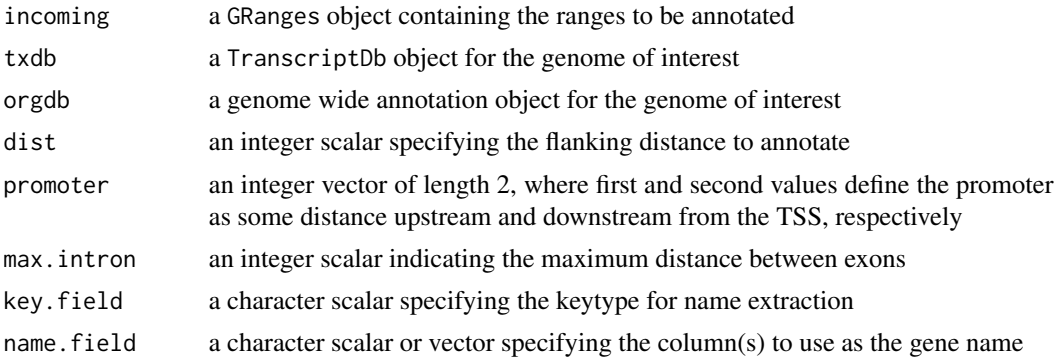

# Details

This function adds exon-based annotations to a given set of genomic regions, in the form of compact character strings specifying the features overlapping and flanking each region. The aim is to determine the genic context of empirically identified regions. This allows some basic biological interpretation of binding/marking in those regions. All neighbouring genes within a specified range are reported, rather than just the closest gene to the region.

For annotated features overlapping a region, the character string in the overlap output vector will be of the form GENE | EXONS | STRAND. GENE is the gene symbol by default, but reverts to <XXX> if no symbol is defined for a gene with the Entrez ID XXX. The EXONS indicate the exon or range of exons that are overlapped. The STRAND is, obviously, the strand on which the gene is coded. For annotated regions flanking the region within a distance of dist, the character string in the left or right output vectors will have an additional DIST value. This represents the gap between the edge of the region and the closest exon for that gene. In all cases, any strandedness in incoming is ignored.

Exons are numbered in order of increasing start or end position for genes on the forward or reverse strands, respectively. Promoters are defined as the region of length promoter upstream of the gene TSS, itself defined as the start of the first exon (for genes on the forward strand) or the end of the last exon (otherwise). All promoters are marked as exon 0 for simplicity. Exon ranges in EXON are reported from as a comma-separated list where stretches of consecutive exons are summarized into a range. If the region overlaps an intron, it is labelled with I in EXON. No intronic overlaps are reported if there is an exonic overlap.

Note that promoter and intronic annotations are only reported for the overlap vector to reduce redundancy in the output. For example, it makes little sense to report that the region is both flanking and overlapping an intron. Similarly, the value of DIST is more relevant when it is reported to the nearest exon rather than to an intron (in which case, the distance would be zero if the intron overlaps the region). In cases where the distance is reported to the first exon, it can be used to refine the choice of promoter.

The max.intron value is necessary to deal with genes that have ambiguous locations on the genome. If a gene has exons on different chromosomes, its location is uncertain and the gene is partitioned into two sets of exons for separate processing. However, this is less obvious when the ambiguous locations belong to the same chromosome. The max.intron value protects against excessively large genes that may occur from considering those locations as a single transcriptional unit. Exons are partitioned into two (or more) internal groupings for further processing.

If incoming is missing, then the annotation will be provided directly to the user in the form of a GRanges object. This may be more useful when further work on the annotation is required. Exon numbers are provided in the metadata with promoters and gene bodies labelled as 0 and -1, respectively. Overlaps to introns can be identified by finding those regions that overlap with gene bodies but not with any of the corresponding exons.

The default settings for key.field and name.field will work for human and mouse genomes, but may not work for other organisms. The key.field should refer to the key type in the OrgDb object, and also correspond to the GENEID of the TxDb object. For example, in S. cerevisiae, key.field is set to "ORF" while name.field is set to "GENENAME". If multiple entries are supplied in name.field, the value of GENE is defined as a semicolon-separated list of each of those entries.

# Value

If incoming is not provided, a GRanges object will be returned containing ranges for the exons, promoters and gene bodies. Gene keys (e.g., Entrez IDs) are stored as row names. Gene symbols, exon numbers and internal groupings (for exons of genes with multiple genomic locations) are also stored as metadata.

If incoming is a GRanges object, a list will be returned with overlap, left and right elements. Each element is a character vector of length equal to the number of ranges in incoming. Each nonempty string records the gene symbol, the overlapped exons and the strand. For left and right, the gap between the range and the annotated feature is also included.

#### <span id="page-10-0"></span> $\mu$  dump $PE$  11

# Author(s)

Aaron Lun

# Examples

```
require(org.Mm.eg.db)
require(TxDb.Mmusculus.UCSC.mm10.knownGene)
current <- readRDS(system.file("exdata", "exrange.rds", package="csaw"))
output <- detailRanges(current, orgdb=org.Mm.eg.db,
    txdb=TxDb.Mmusculus.UCSC.mm10.knownGene)
head(output$overlap)
head(output$right)
head(output$left)
detailRanges(txdb=TxDb.Mmusculus.UCSC.mm10.knownGene, orgdb=org.Mm.eg.db)
## Not run:
output <- detailRanges(current, txdb=TxDb.Mmusculus.UCSC.mm10.knownGene,
    orgdb=org.Mm.eg.db, name.field=c("ENTREZID"))
head(output$overlap)
output <- detailRanges(current, txdb=TxDb.Mmusculus.UCSC.mm10.knownGene,
    orgdb=org.Mm.eg.db, name.field=c("SYMBOL", "ENTREZID"))
head(output$overlap)
## End(Not run)
```
dumpPE *Dump paired-end data to file*

# Description

Extract proper pairs from a BAM file, and dump fragment intervals into another BAM file.

# Usage

```
dumpPE(bam.file, prefix, param=readParam(pe="both"), overwrite=FALSE)
```
#### Arguments

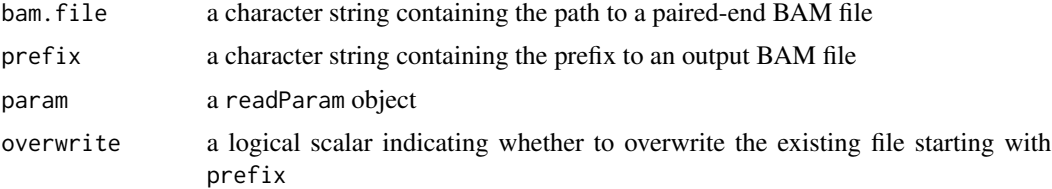

# <span id="page-11-0"></span>Details

This function extracts proper pairs from bam.file according to the settings in param. It then generates another output BAM file that stores fragment information for each proper pair. Each alignment entry represents the forward-stranded read of a valid fragment. Fragment data can be extracted as the read position and insert size.

The idea is to generate a pre-filtered BAM file by specifying the appropriate settings in param. The output BAM file can then be efficiently analyzed with, e.g., [windowCounts](#page-41-1) with fast.pe=TRUE. This avoids the need to load and match read names in every function. Note that all alignmentspecific information is lost, e.g., MAPQ scores, duplicate information, CIGAR strings.

# Value

A sorted and indexed BAM file is produced at the specified location. A character string containing the full name of the output BAM file is silently returned.

# See Also

[readParam](#page-31-1), [windowCounts](#page-41-1)

```
# Loading PE data.
bamFile <- system.file("exdata", "pet.bam", package="csaw")
xparam <- readParam(pe="both")
out <- windowCounts(bamFile, param=xparam, filter=1)
outBam <- dumpPE(bamFile, "whee", param=xparam)
out2 <- windowCounts(outBam, param=reform(xparam, fast.pe=TRUE), filter=1)
stopifnot(identical(assay(out), assay(out2)))
stopifnot(identical(out$totals, out2$totals))
unlink("whee.bam")
# Comparing it to a more complex scenario.
xparam <- readParam(pe="both", rescue.ext=200)
out <- windowCounts(bamFile, param=xparam, filter=1)
outBam <- dumpPE(bamFile, "whee", param=xparam)
out2 <- windowCounts(outBam, param=reform(xparam, fast.pe=TRUE), filter=1)
stopifnot(identical(assay(out), assay(out2)))
stopifnot(identical(out$totals, out2$totals))
# Looking at extracted reads.
last.reg <- rowRanges(out)[6]
reg1 <- extractReads(last.reg, bamFile, param=xparam)
reg2 <- extractReads(last.reg, outBam, param=reform(xparam, fast.pe=TRUE))
stopifnot(identical(sort(reg1), sort(reg2)))
unlink("whee.bam")
```
<span id="page-12-0"></span>

# **Description**

Extract reads from a BAM file with the specified parameter settings.

# Usage

extractReads(cur.region, bam.file, ext=NA, param=readParam())

# Arguments

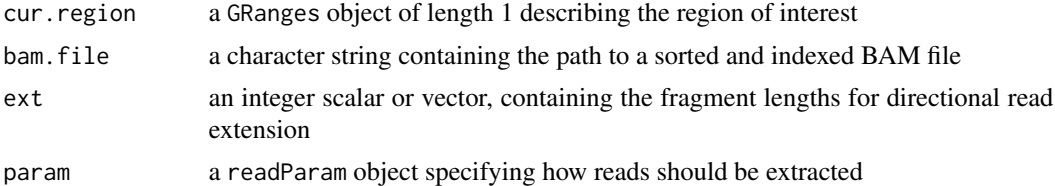

#### Details

This function extracts the reads from a BAM file overlapping a given genomic interval. The interpretation of the values in param is the same as that throughout the package. The aim is to supply the raw data for visualization, in a manner that maintains consistency with the rest of the analysis.

Note that this does not account for any read extension that might have been performed during read counting. In such cases, users are advised to expand cur.region by the extension length on each side. Counted reads can then be extracted by identifying their extended counterparts that overlap with the original cur.region.

Any strandedness of cur. region is ignored. If strand-specific extraction is desired, this can be done by setting param\$forward via [reform](#page-31-2). Alternatively, the returned GRanges can be filtered to retain only the desired strand.

If ext is not NA, directional read extension will be performed for single-end data. See [windowCounts](#page-41-1) for more details.

# Value

A GRanges object is returned. If pe="both" in param, intervals are unstranded and correspond to fragments. Otherwise, strand-specific intervals that represent reads are returned.

#### Author(s)

Aaron Lun

# See Also

[readParam](#page-31-1), [windowCounts](#page-41-1)

# Examples

```
bamFile <- system.file("exdata", "rep1.bam", package="csaw")
extractReads(GRanges("chrA", IRanges(100, 500)), bamFile)
extractReads(GRanges("chrA", IRanges(100, 500)), bamFile, param=readParam(dedup=TRUE))
bamFile <- system.file("exdata", "pet.bam", package="csaw")
extractReads(GRanges("chrB", IRanges(100, 500)), bamFile)
extractReads(GRanges("chrB", IRanges(100, 500)), bamFile, param=readParam(pe="both"))
extractReads(GRanges("chrB", IRanges(100, 500)), bamFile, param=readParam(pe="first"))
# Dealing with the extension length.
bamFile <- system.file("exdata", "rep1.bam", package="csaw")
ext <- 100
my.reg <- GRanges("chrA", IRanges(10, 200))
my.reg2 <- resize(my.reg, fix="center", width=width(my.reg)+2*ext)
collected <- extractReads(my.reg2, bamFile)
expanded <- resize(collected, width=ext)
strand(expanded) <- "*"
relevant <- overlapsAny(expanded, my.reg)
collected[relevant,]
```
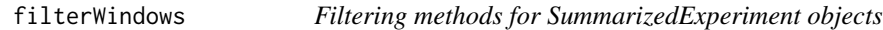

# Description

Convenience function to compute filter statistics for windows, based on proportions or using enrichment over background.

# Usage

```
filterWindows(data, background, type="global", prior.count=2)
```
# Arguments

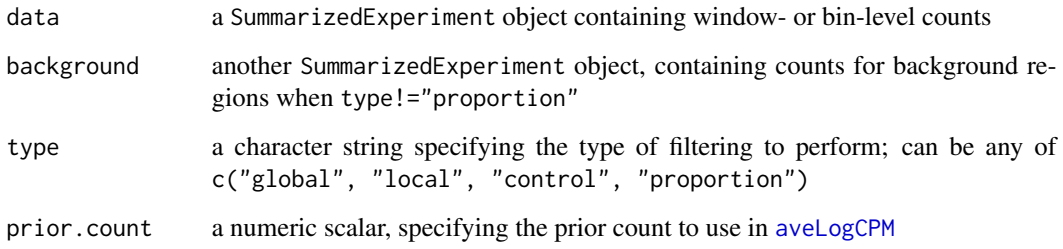

<span id="page-13-0"></span>

#### <span id="page-14-0"></span>filterWindows 15

#### Details

Proportion-based filtering supposes that a certain percentage of the genome is genuinely bound. If type="proportion", the filter statistic is defined as the ratio of the rank to the total number of windows. Rank is in ascending order, i.e., higher abundance windows have higher ratios. Windows are retained that have rank ratios above a threshold, e.g., 0.99 if 1% of the genome is assumed to be bound.

All other values of type will perform background-based filtering, where abundances of the windows are compared to those of putative background regions. The filter statistic are generally defined as the difference between window and background abundances, i.e., the log-fold increase in the counts. Windows can be filtered to retain those with large filter statistics, to select those that are more likely to contain genuine binding sites. The differences between the methods center around how the background abundances are obtained for each window.

If type="global", the median average abundance across the genome is used as a global estimate of the background abundance. This should be used when background contains unfiltered counts for large (2 - 10 kbp) genomic bins, from which the background abundance can be computed. The filter statistic for each window is defined as the difference between the window abundance and the global background. If background is not supplied, the background abundance is directly computed from entries in data.

If type="local", the counts of each row in data are subtracted from those of the corresponding row in background. The average abundance of the remaining counts is computed and used as the background abundance. The filter statistic is defined by subtracting the background abundance from the corresponding window abundance for each row. This is designed to be used when background contains counts for expanded windows, to determine the local background estimate.

If type="control", the background abundance is defined as the average abundance of each row in background. The filter statistic is defined as the difference between the average abundance of each row in data and that of the corresponding row in background. This is designed to be used when background contains read counts for each window in the control sample(s). Unlike type="local", there is no subtraction of the counts in background prior to computing the average abundance.

# Value

A list is returned with abundances, the average abundance of each entry in data; filter, the filter statistic for the given type; and, for type!="proportion", back.abundances, the average abundance of each entry in background.

#### Additional details

Proportion and global background filtering are dependent on the total number of windows/bins in the genome. However, empty windows or bins are automatically discarded in [windowCounts](#page-41-1) (exacerbated if filter is set above unity). This will result in underestimation of the rank or overestimation of the global background. To avoid this, the total number of windows or bins is inferred from the spacing.

For background-based methods, the abundances of large bins or regions in background must be rescaled for comparison to those of smaller windows - see [getWidths](#page-20-1) and [scaledAverage](#page-35-1) for more details. In particular, the effective width of the window is often larger than width, due to the counting of fragments rather than reads. The fragment length is extracted from data\$ext and

background\$ext, though users will need to set data\$rlen or background\$rlen for unextended reads (i.e., ext=NA).

The prior.count protects against inflated log-fold increases when the background counts are near zero. A low prior is sufficient if background has large counts, which is usually the case for wide regions. Otherwise, prior.count should be increased to a larger value like 5. This may be necessary in type="control", where background contains counts for small windows in the control sample.

# See Also

[windowCounts](#page-41-1), [aveLogCPM](#page-0-0), [getWidths](#page-20-1), [scaledAverage](#page-35-1)

# Examples

```
bamFiles <- system.file("exdata", c("rep1.bam", "rep2.bam"), package="csaw")
data <- windowCounts(bamFiles, filter=1)
# Proportion-based (keeping top 1%)
stats <- filterWindows(data, type="proportion")
head(stats$filter)
keep <- stats$filter > 0.99
new.data <- data[keep,]
# Global background-based (keeping fold-change above 3).
background <- windowCounts(bamFiles, bin=TRUE, width=300)
stats <- filterWindows(data, background, type="global")
head(stats$filter)
keep <- stats$filter > log2(3)
# Local background-based.
locality <- regionCounts(bamFiles, resize(rowRanges(data), fix="center", 300))
stats <- filterWindows(data, locality, type="local")
head(stats$filter)
keep <- stats$filter > log2(3)
# Control-based (pretend "rep.2" is a control library).
stats <- filterWindows(data[,1], data[,2], type="control", prior.count=5)
head(stats$filter)
keep <- stats$filter > log2(3)
```
<span id="page-15-1"></span>findMaxima *Find local maxima*

#### **Description**

Find the local maxima for a given set of genomic regions.

# Usage

```
findMaxima(regions, range, metric, ignore.strand=TRUE)
```
<span id="page-15-0"></span>

#### <span id="page-16-0"></span>findMaxima 17

# **Arguments**

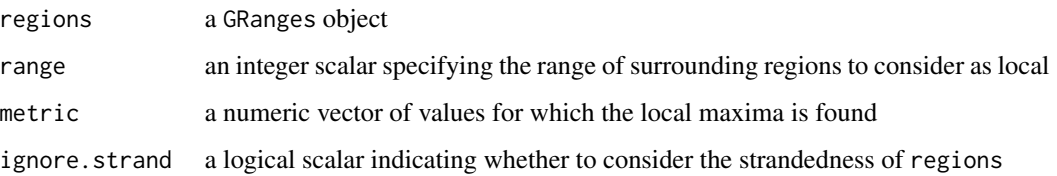

# Details

For each region in regions, this function will examine all regions within range on either side. It will then determine if the current region has the maximum value of metric across this range. A typical metric to maximize might be the sum of counts or the average abundance across all libraries.

Preferably, regions should contain regularly sized and spaced windows or bins, e.g., from [windowCounts](#page-41-1). The sensibility of using this function for arbitrary regions is left to the user. In particular, the algorithm will not support nested regions and will fail correspondingly if any are detected.

If ignore.strand=FALSE, the entries in regions are split into their separate strands. The function is run separately on the entries for each strand, and the results are collated into a single output. This may be useful for strand-specific applications.

# Value

A logical vector indicating whether each region in regions is a local maxima.

# Author(s)

Aaron Lun

# See Also

[windowCounts](#page-41-1), [aveLogCPM](#page-0-0)

```
bamFiles <- system.file("exdata", c("rep1.bam", "rep2.bam"), package="csaw")
data <- windowCounts(bamFiles, filter=1)
regions <- rowRanges(data)
metric <- edgeR::aveLogCPM(asDGEList(data))
findMaxima(regions, range=10, metric=metric)
findMaxima(regions, range=50, metric=metric)
findMaxima(regions, range=100, metric=metric)
findMaxima(regions, range=10, metric=runif(length(regions)))
findMaxima(regions, range=50, metric=runif(length(regions)))
```
<span id="page-17-1"></span><span id="page-17-0"></span>

# **Description**

Find the test with the strongest evidence for rejection of the null in each cluster.

# Usage

getBestTest(ids, tab, by.pval=TRUE, weight=NULL, pval.col=NULL, cpm.col=NULL)

# Arguments

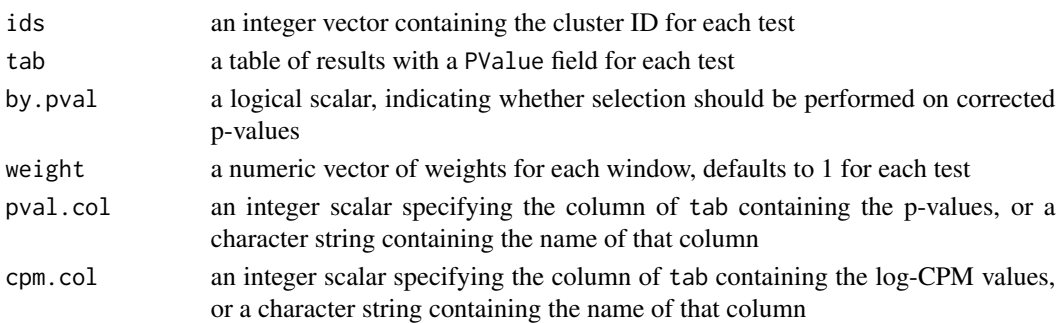

# Details

Clusters are identified as those tests with the same value of ids. If by.pval=TRUE, this function identifies the test with the lowest p-value as that with the strongest evidence against the null in each cluster. The p-value of the chosen test is adjusted using the Bonferroni correction, based on the total number of tests in the parent cluster. This is necessary to obtain strong control of the family-wise error rate such that the best test can be taken from each cluster for further consideration.

The importance of each window in each cluster can be adjusted by supplying different relative weight values. Each weight is interpreted as a different threshold for each test in the cluster. Larger weights correspond to lower thresholds, i.e., less evidence is needed to reject the null for tests deemed to be more important. This may be useful for upweighting particular tests, e.g., windows containing a motif for the TF of interest.

Note the difference between this function and [combineTests](#page-1-1). The latter presents evidence for any rejections within a cluster. This function specifies the exact location of the rejection in the cluster, which may be more useful in some cases but at the cost of conservativeness. In both cases, clustering procedures such as [mergeWindows](#page-22-1) can be used to identify the cluster.

If by.pval=FALSE, the best test is defined as that with the highest log-CPM value. This should be independent of the p-value so no adjustment is necessary. Weights are not applied here. This mode may be useful when abundance is correlated to rejection under the alternative hypothesis, e.g., picking high-abundance regions that are more likely to contain peaks.

By default, the relevant fields in tab are identified by matching the column names to their expected values. If the column names are different from what is expected, specification of the correct column can be performed using pval.col and cpm.col.

# <span id="page-18-0"></span>getPESizes 19

# Value

A dataframe with one row per cluster and the numeric fields best, the index for the best test in the cluster; PValue, the (possibly adjusted) p-value for that test; and FDR, the q-value corresponding to the adjusted p-value. Note that the p-value column may be named differently if pval.col is specified. Other fields in tab corresponding to the best test inthe cluster are also returned. Cluster IDs are stored as the row names.

# Author(s)

Aaron Lun

# References

Genovese CR, Roeder K and Wasserman L (2006). False discovery control with p-value weighting. *Biometrika* 93, 509-524.

#### See Also

[combineTests](#page-1-1), [mergeWindows](#page-22-1)

# Examples

```
ids <- round(runif(100, 1, 10))
tab <- data.frame(logFC=rnorm(100), logCPM=rnorm(100), PValue=rbeta(100, 1, 2))
best <- getBestTest(ids, tab)
head(best)
best <- getBestTest(ids, tab, cpm.col="logCPM", pval.col="PValue")
head(best)
# With window weighting.
w <- round(runif(100, 1, 5))
best <- getBestTest(ids, tab, weight=w)
head(best)
# By logCPM.
best <- getBestTest(ids, tab, by.pval=FALSE)
head(best)
best <- getBestTest(ids, tab, by.pval=FALSE, cpm.col=2, pval.col=3)
head(best)
```
<span id="page-18-1"></span>getPESizes *Compute fragment lengths for paired-end tags*

# Description

Compute the length of the sequenced fragment for each read pair in paired-end tag (PE) data.

# Usage

```
getPESizes(bam.file, param=readParam(pe="both"))
```
# Arguments

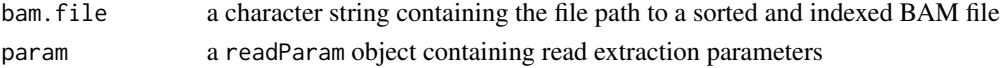

# Details

This function assembles a number of paired-end diagnostics. For starters, a read is only mapped if it is not removed by dedup, minq, restrict or discard in [readParam](#page-31-1). Otherwise, the alignment is not considered to be reliable. Any read pair with exactly one unmapped read is discarded, and the number of read pairs lost in this manner is recorded. Obviously, read pairs with both reads unmapped will be ignored completely.

Of the mapped pairs, the valid (i.e., proper) read pairs are identified. These refer to intrachromosomal read pairs where the reads with the lower and higher genomic coordinates map to the forward and reverse strand, respectively. The distance between the positions of the mapped 5' ends of the two reads must also be equal to or greater than the read lengths. Any intrachromosomal read pair that fails these criteria will be considered as improperly oriented. If the reads are on different chromosomes, the read pair will be recorded as being interchromosomal.

Each valid read pair corresponds to a DNA fragment where both ends are sequenced. The size of the fragment can be determined by calculating the distance between the 5' ends of the mapped reads. The distribution of sizes is useful for assessing the quality of the library preparation, along with all of the recorded diagnostics.

# Value

A list containing:

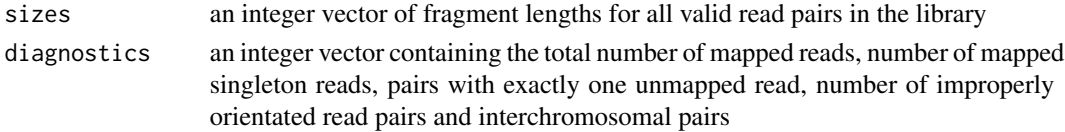

# Author(s)

Aaron Lun

#### See Also

[readParam](#page-31-1)

```
bamFile <- system.file("exdata", "pet.bam", package="csaw")
out <- getPESizes(bamFile, param=readParam(pe="both"))
out <- getPESizes(bamFile, param=readParam(pe="both", restrict="chrA"))
out <- getPESizes(bamFile, param=readParam(pe="both", discard=GRanges("chrA", IRanges(1, 50))))
```
<span id="page-19-0"></span>

<span id="page-20-1"></span><span id="page-20-0"></span>

#### Description

Get the widths of the read counting interval for each region.

# Usage

```
getWidths(data)
```
# Arguments

data a SummarizedExperiment object, produced by [windowCounts](#page-41-1) or [regionCounts](#page-34-1)

# Details

Widths of all regions are increased by the average fragment length during the calculations. This is because each count represents the number of (imputed) fragments overlapping each region. Thus, a 1 bp window has an effective width that includes the average length of each fragment.

The fragment length is taken from exptData(data)\$final.ext, if it is not NA. Otherwise, it is taken from data\$ext. For paired-end data, the average fragment length should be the median of the values obtained with [getPESizes](#page-18-1). If the fragment lengths are different between libraries, the average is used to computed the effective width of the window.

If final.ext is NA and any of ext are NA, the function will throw an error. Users should set the read length in data\$rlen to avoid this, as NA values of ext correspond to the use of unextended reads.

# Value

An integer vector containing the effective width, in base pairs, of each region.

# Author(s)

Aaron Lun

# See Also

[windowCounts](#page-41-1), [regionCounts](#page-34-1)

```
bamFiles <- system.file("exdata", c("rep1.bam", "rep2.bam"), package="csaw")
data <- windowCounts(bamFiles, filter=1)
getWidths(data)
```

```
data <- windowCounts(bamFiles, ext=c(50, 100), filter=1)
getWidths(data)
```
# <span id="page-21-0"></span>22 makeExtVector

```
data <- windowCounts(bamFiles, ext=makeExtVector(c(50, 100)), filter=1)
getWidths(data)
# Avoid error by defining 'rlen'.
data <- windowCounts(bamFiles, ext=c(NA, 100), filter=1)
try(getWidths(data))
data$rlen <- 200
getWidths(data)
# Paired-end data takes the fragment length from 'ext'.
bamFile <- system.file("exdata", "pet.bam", package="csaw")
data <- windowCounts(bamFile, param=readParam(pe="both"), ext=200, filter=1)
getWidths(data)
```
<span id="page-21-1"></span>makeExtVector *Make an extVector object*

# **Description**

Construct an extVector to hold read extension parameters.

# Usage

makeExtVector(ext, final.ext=NULL)

#### Arguments

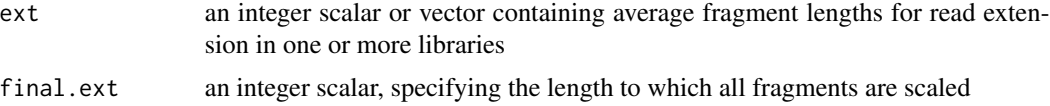

# Details

This function returns an extVector object, which is just an augmented integer vector with the final.ext attribute. The aim of using a specialized class is to preserve attributes during subsetting. Thus, functions like [windowCounts](#page-41-1) or [regionCounts](#page-34-1) can be run with different combinations of libraries, and final.ext will be maintained in each call.

The values in ext will ultimately be used for directional extension, to infer the fragment corresponding to each read. Different fragment lengths will be used in different libraries if a vector is supplied for ext. If final.ext is NULL, it is defined by makeExtVector as the mean of all ext.

Lengths of all fragments will be scaled to the same final.ext value in each library. If final.ext is NA, no scaling is performed. See [windowCounts](#page-41-1) for more details.

#### Value

An extVector object containing the values of ext, with the value of final.ext stored in the attributes.

# <span id="page-22-0"></span>mergeWindows 23

# Author(s)

Aaron Lun

# See Also

[windowCounts](#page-41-1), [regionCounts](#page-34-1)

# Examples

```
out <- makeExtVector(1:5*10, NA)
out
out[1:2]
out <- makeExtVector(1:5*10, NULL)
out
out[1:2] # Doesn't recalculate, which is correct.
```
# <span id="page-22-1"></span>mergeWindows *Merge windows into clusters*

#### **Description**

Uses a simple single-linkage approach to merge adjacent or overlapping windows into clusters.

#### Usage

```
mergeWindows(regions, tol, sign=NULL, max.width=NULL, ignore.strand=TRUE)
```
#### Arguments

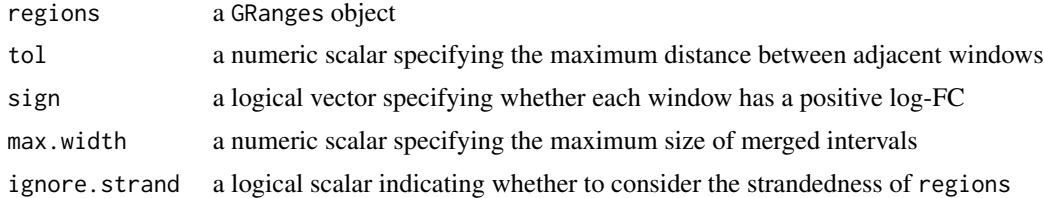

#### Details

Windows are merged if the gap between the end of one window and the start of the next is no greater than tol. Adjacent windows can then be chained together to build a cluster of windows across the linear genome. A value of zero for tol means that the windows must be contiguous whereas negative values specify minimum overlaps.

If sign!=NULL, windows are only merged if they have the same sign of the log-FC and are not separated by intervening windows with opposite log-FC values. This can be useful to ensure consistent changes when summarizing adjacent DB regions. However, it is not recommended for routine clustering in differential analyses as the resulting clusters will not be independent of the p-value.

Specification of max.width prevents the formation of excessively large clusters when many adjacent regions are present. Any cluster that is wider than max.width is split into multiple subclusters of (roughly) equal size. Specifically, the cluster interval is partitioned into the smallest number of equally-sized subintervals where each subinterval is smaller than max.width. Windows are then assigned to each subinterval based on the location of the window midpoints. Suggested values range from 2000 to 10000 bp, but no limits are placed on the maximum size if it is NULL.

The tolerance should reflect the minimum distance at which two regions of enrichment are considered separate. If two windows are more than tol apart, they *will* be placed into separate clusters. In contrast, the max.width value reflects the maximum distance at which two windows can be considered part of the same region.

Arbitrary regions can also be used in this function. However, caution is required if any fully nested regions are present. Clustering with sign!=NULL will throw an error as splitting by sign becomes undefined. Splitting with max.width!=NULL will not fail, but cluster sizes may not be reduced if very large regions are present.

If ignore.strand=FALSE, the entries in regions are split into their separate strands. The function is run separately on the entries for each strand, and the results collated. The region returned in the output will be stranded to reflect the strand of the contributing input regions. This may be useful for strand-specific applications.

Note that, in the output, the cluster ID reported in id corresponds to the index of the cluster coordinates in the input region.

#### Value

A list containing id, an integer vector containing the cluster ID for each window; and region, a GRanges object containing the start/stop coordinates for each cluster of windows.

# Author(s)

Aaron Lun

#### See Also

[combineTests](#page-1-1), [windowCounts](#page-41-1)

```
x <- round(runif(10, 100, 1000))
gr <- GRanges(rep("chrA", 10), IRanges(x, x+40))
mergeWindows(gr, 1)
mergeWindows(gr, 10)
mergeWindows(gr, 100)
mergeWindows(gr, 100, sign=rep(c(TRUE, FALSE), 5))
```
<span id="page-23-0"></span>

<span id="page-24-1"></span><span id="page-24-0"></span>normalizeCounts *Normalize counts between libraries*

#### Description

Calculate normalization factors or offsets using count data from multiple libraries.

# Usage

normalizeCounts(counts, lib.sizes, type=c("scaling", "loess"), weighted=FALSE, ...)

# Arguments

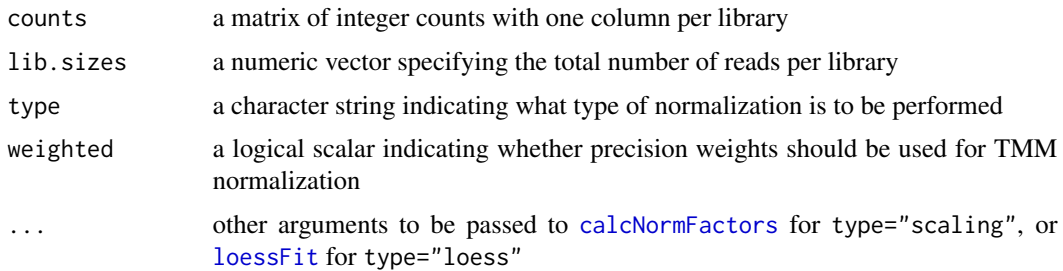

# Details

If type="scaling", this function provides a convenience wrapper for the [calcNormFactors](#page-0-0) function in the edgeR package. Specifically, it uses the trimmed mean of M-values (TMM) method to perform normalization. Precision weighting is turned off by default so as to avoid upweighting high-abundance regions. These are more likely to be bound and thus more likely to be differentially bound. Assigning excessive weight to such regions will defeat the purpose of trimming when normalizing the coverage of background regions.

If type="loess", this function performs non-linear normalization similar to the fast loess algorithm in [normalizeCyclicLoess](#page-0-0). For each sample, a lowess curve is fitted to the log-counts against the log-average count. The fitted value for each bin pair is used as the generalized linear model offset for that sample. The use of the average count provides more stability than the average log-count when low counts are present for differentially bound regions.

If lib.sizes is not specified, the column sums of counts are used instead and a warning is issued. The same lib.sizes should be used throughout the analysis if multiple [normalizeCounts](#page-24-1) calls are involved. This ensures that the normalization factors or offsets are comparable between calls.

# Value

For type="scaling", a numeric vector containing the relative normalization factors for each library.

For type="loess", a numeric matrix of the same dimensions as counts, containing the log-based offsets for use in GLM fitting.

#### <span id="page-25-0"></span>Author(s)

Aaron Lun

# References

Robinson MD, Oshlack A (2010). A scaling normalization method for differential expression analysis of RNA-seq data. *Genome Biology* 11, R25.

Ballman KV, Grill DE, Oberg AL, Therneau TM (2004). Faster cyclic loess: normalizing RNA arrays via linear models. *Bioinformatics* 20, 2778-86.

# See Also

[calcNormFactors](#page-0-0), [loessFit](#page-0-0), [normalizeCyclicLoess](#page-0-0)

```
# A trivial example
counts <- matrix(rnbinom(400, mu=10, size=20), ncol=4)
normalizeCounts(counts)
normalizeCounts(counts, lib.sizes=rep(400, 4))
# Adding undersampling
n <- 1000L
mu1 <- rep(10, n)mu2 < -mu1mu2[1:100] <- 100
mu2 < -mu2/sum(mu2)*sum(mu1)counts <- cbind(rnbinom(n, mu=mu1, size=20), rnbinom(n, mu=mu2, size=20))
actual.lib.size <- rep(sum(mu1), 2)
normalizeCounts(counts, lib.sizes=actual.lib.size)
normalizeCounts(counts, logratioTrim=0.4, lib.sizes=actual.lib.size)
normalizeCounts(counts, sumTrim=0.3, lib.size=actual.lib.size)
# With and without weighting, for high-abundance spike-ins.
n < -100000blah <- matrix(rnbinom(2*n, mu=10, size=20), ncol=2)
tospike <- 10000
blah[1:tospike,1] <- rnbinom(tospike, mu=1000, size=20)
blah[1:tospike,2] <- rnbinom(tospike, mu=2000, size=20)
full.lib.size <- colSums(blah)
normalizeCounts(blah, weighted=TRUE, lib.sizes=full.lib.size)
normalizeCounts(blah, lib.sizes=full.lib.size)
true.value <- colSums(blah[(tospike+1):n,])/colSums(blah)
true.value <- true.value/exp(mean(log(true.value)))
true.value
# Using loess-based normalization, instead.
offsets <- normalizeCounts(counts, type="loess", lib.size=full.lib.size)
head(offsets)
offsets <- normalizeCounts(counts, type="loess", span=0.4, lib.size=full.lib.size)
```
# <span id="page-26-0"></span>overlapStats 27

offsets <- normalizeCounts(counts, type="loess", iterations=1, lib.size=full.lib.size)

overlapStats *Compute overlap statistics*

# Description

Compute assorted statistics for overlaps between windows and regions in a Hits object.

# Usage

```
combineOverlaps(olap, tab, o.weight=NULL, i.weight=NULL, ...)
getBestOverlaps(olap, tab, o.weight=NULL, i.weight=NULL, ...)
summitOverlaps(olap, region.best, o.summit=NULL, i.summit=NULL)
```
# Arguments

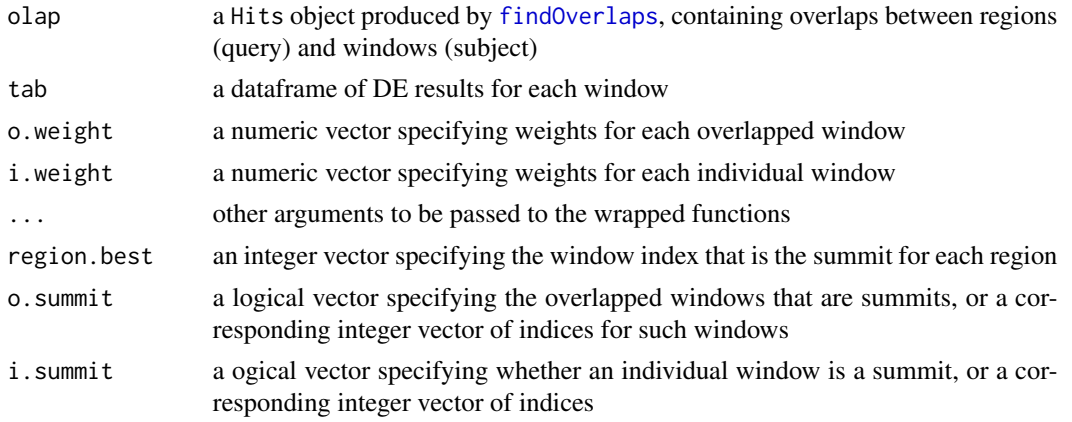

# Details

These functions provide convenient wrappers around [combineTests](#page-1-1), [getBestTest](#page-17-1) and [upweightSummit](#page-39-1). They accept Hits objects produced by running [findOverlaps](#page-0-0) between windows and some prespecified regions. Each set of windows overlapping a region is defined as a cluster to compute the various statistics.

A wrapper is necessary as a window may overlap multiple regions. If so, the multiple instances of that window are defined as distinct "overlapped" windows, where each overlapped window is assigned to a different region. Each overlapped window is represented by a row of olap. In contrast, the "individual" window just refers to the window itself, regardless of what it overlaps. This is represented by each row of the SummarizedExperiment object and the tab derived from it.

The distinction between these two definitions is required to describe the weight arguments. The o.weight argument refers to the weights for each region-window relationship. This allows for different weights to be assigned to the same window in different regions. The i.weight argument is the weight of the window itself, and is the same regardless of the region. If both are specified, o.weight takes precedence.

For summitOverlaps, the region.best argument is designed to accept the best field in the output of getBestOverlaps (run with by.pval=FALSE). This contains the index for the individual window that is the summit within each region. In contrast, the i.summit argument indicates whether an individual window is a summit, e.g., from [findMaxima](#page-15-1). The o.summit argument does the same for overlapped windows, though this has no obvious input within the csaw pipeline.

# Value

For combine Overlaps and get Best Overlaps, a data frame is returned from their respective wrapped functions. Each row of the dataframe corresponds to a region, where regions without overlapped windows are assigned NA values.

For summitOverlaps, a numeric vector of weights is produced. This can be used as o.weight in the other two functions.

#### Author(s)

Aaron Lun

# See Also

[combineTests](#page-1-1), [getBestTest](#page-17-1), [upweightSummit](#page-39-1)

```
bamFiles <- system.file("exdata", c("rep1.bam", "rep2.bam"), package="csaw")
data <- windowCounts(bamFiles, width=1, filter=1)
of.interest <- GRanges(c('chrA', 'chrA', 'chrB', 'chrC'),
    IRanges(c(1, 500, 100, 1000), c(200, 1000, 700, 1500)))
# Making some mock results.
N < - nrow(data)
mock <- data.frame(logFC=rnorm(N), PValue=runif(N), logCPM=rnorm(N))
olap <- findOverlaps(of.interest, rowRanges(data))
combineOverlaps(olap, mock)
getBestOverlaps(olap, mock)
# See what happens when you don't get many overlaps.
getBestOverlaps(olap[1,], mock)
combineOverlaps(olap[2,], mock)
# Weighting example, with window-specific weights.
window.weights <- runif(N)
comb <- combineOverlaps(olap, mock, i.weight=window.weights)
# Weighting example, with relation-specific weights.
best.by.ave <- getBestOverlaps(olap, mock, by.pval=FALSE)
w <- summitOverlaps(olap, region.best=best.by.ave$best)
head(w)
stopifnot(length(w)==length(olap))
combineOverlaps(olap, mock, o.weight=w)
```
<span id="page-27-0"></span>

```
# Running summitOverlaps for window-specific summits
# (output is still relation-specific weights, though).
is.summit <- findMaxima(rowRanges(data), range=100, metric=mock$logCPM)
w <- summitOverlaps(olap, i.summit=is.summit)
head(w)
```
Parameter list methods

*Get or modify readParam lists*

# Description

Extract and modify lists of library-specific readParam objects

# Usage

reformList(paramlist, ...) checkList(paramlist)

# Arguments

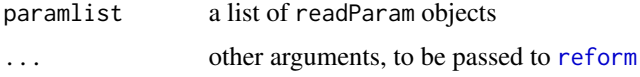

# Details

The reformList function sets the parameters specified in ... across all elements of paramlist. This standardizes all of the internal readParam objects, e.g., for the restrict parameter. If paramlist is a single readParam object, then reformList is equivalent to [reform](#page-31-2).

The checkList function checks which parameter settings are identical between elements of paramlist. This is useful when some parameters must be variable, while others must be the same.

# Value

For reformList, a list of library-specific readParam objects is returned.

For checkList, a character vector is returned containing all non-identical parameters across the list.

#### Author(s)

Aaron Lun

# See Also

[windowCounts](#page-41-1), [regionCounts](#page-34-1), [reform](#page-31-2)

# Examples

```
bamFiles <- system.file("exdata", c("rep1.bam", "rep2.bam"), package="csaw")
data <- windowCounts(bamFiles, width=100, filter=1)
data$param
data <- windowCounts(bamFiles, width=100, filter=1, param=list(readParam(), readParam(minq=100)))
data$param
data[,1]$param
data[,2]$param
plist <- data$param
reformList(plist, restrict="chrA")
reformList(plist, minq=10)
checkList(plist)
checkList(reformList(plist, minq=10))
```
<span id="page-29-1"></span>profileSites *Profile binding sites*

# Description

Get the coverage profile around potential binding sites.

# Usage

```
profileSites(bam.files, regions, range=5000, ext=100, weight=1,
    param=readParam(), use.strand=TRUE, match.strand=FALSE)
```
# Arguments

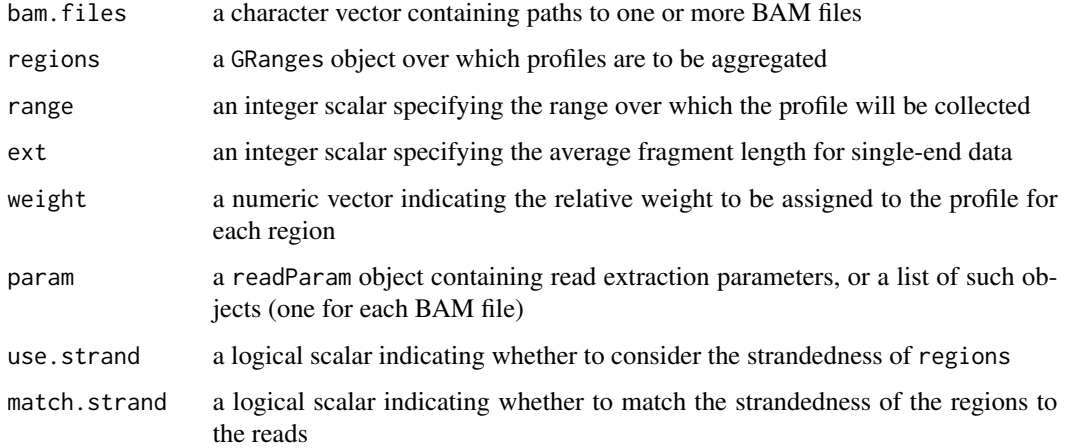

<span id="page-29-0"></span>

#### <span id="page-30-0"></span>profileSites 31

#### Details

This function aggregates the coverage profile around the specified regions. The shape of this profile can guide an intelligent choice of the window size in [windowCounts](#page-41-1), or to determine if region expansion is necessary in [regionCounts](#page-34-1). For the former, restricting the regions to locally maximal windows with [findMaxima](#page-15-1) is recommended prior to use of profileSites. The function can be also used to examine average coverage around known features of interest, like genes.

The profile records the number of fragments overlapping each base within range of the start of all regions. Single-end reads are directionally extended to ext to impute the fragment (see [windowCounts](#page-41-1) for more details). For paired-end reads, the interval between each pair is used as the fragment. If multiple bam.files are specified, reads are pooled across files for counting into each profile.

Direct aggregation will favour high-abundance regions as these have higher counts. If this is undesirable, high-abundance regions can be downweighted using the weight argument. For example, this can be set to the inverse of the sum of counts across all libraries for each region in regions. This will ensure that each region contributes equally to the final profile.

# Value

A numeric vector of average coverages for each position within range, where the average is taken over all regions. If weight is set as described above for each region, then the vector will represent average relative coverages, i.e., relative to the number of fragments counted in the region itself.

# Comments on strand specificity

If use.strand=TRUE, the function is recalled on the reverse-stranded regions. The profile for these regions is computed such that the left side of the profile corresponds to the upstream flank on the reverse strand (i.e., the profile is flipped). The center of the profile corresponds to the 5' end of the region on the reverse strand. This may be useful for features where strandedness is important, e.g., TSS's. Otherwise, if use  $.$  strand=FALSE, no special treatment is given to reverse-stranded features.

By default, the strandedness of the region has no effect on read extraction. If match.strand=TRUE, the profile for reverse-strand regions is made with reverse-strand reads only (this profile is also flipped, as described for use.strand=TRUE). Similarly, only forward-strand reads are used for forward- or unstranded regions. Note that param\$forward must be set to NULL for this to work.

#### Author(s)

Aaron Lun

# See Also

[findMaxima](#page-15-1), [windowCounts](#page-41-1), [wwhm](#page-43-1)

```
bamFile <- system.file("exdata", "rep1.bam", package="csaw")
data <- windowCounts(bamFile, filter=1)
rwsms <- rowSums(assay(data))
maxed <- findMaxima(rowRanges(data), range=100, metric=rwsms)
```
#### <span id="page-31-0"></span>32 readParam

```
x <- profileSites(bamFile, rowRanges(data)[maxed], range=200)
plot(as.integer(names(x)), x)
x <- profileSites(bamFile, rowRanges(data)[maxed], range=500)
plot(as.integer(names(x)), x)
x <- profileSites(bamFile, rowRanges(data)[maxed], range=500, weight=1/rwsms)
plot(as.integer(names(x)), x)
# Introducing some strandedness.
regs <- rowRanges(data)[maxed]
strand(regs) <- sample(c("-", "+", "*"), sum(maxed), replace=TRUE)
x <- profileSites(bamFile, regs, range=500)
plot(as.integer(names(x)), x)
x2 <- profileSites(bamFile, regs, range=500, use.strand=FALSE)
points(as.integer(names(x2)), x2, col="red")
x3 <- profileSites(bamFile, regs, range=500, match.strand=TRUE,
   param=readParam(forward=NULL))
points(as.integer(names(x3)), x3, col="blue")
```
<span id="page-31-1"></span>

readParam *readParam class and methods*

# <span id="page-31-2"></span>**Description**

Class to specify read loading parameters

# Details

Each readParam object stores a number of parameters, each pertaining to the extraction of reads from a BAM file. Slots are defined as:

pe: a character string indicating whether paired-end data is present; set to "none", "both", "first" or "second"

max.frag: an integer scalar, specifying the maximum fragment length corresponding to a read pair

- rescue.ext: an integer scalar indicating the extension length for rescued reads from invalid pairs
- fast.pe: a logical scalar specifying whether fast fragment extraction should be performed for paired-end data

dedup: a logical scalar indicating whether marked duplicate reads should be ignored

minq: an integer scalar, specifying the minimum mapping quality score for an aligned read

- forward: a logical scalar indicating whether only forward reads should be extracted
- restrict: a character vector containing the names of allowable chromosomes from which reads will be extracted

discard: a GRanges object containing intervals in which any alignments will be discarded

#### <span id="page-32-0"></span>readParam 33

#### Removing low-quality or irrelevant reads

Marked duplicate reads will be removed with dedup=TRUE. This may be necessary when many rounds of PCR have been performed during library preparation. However, it is not recommended for routine counting as it will interfere with the downstream statistical methods. Note that the duplicate field must be set beforehand in the BAM file for this argument to have any effect.

Reads can also be filtered by their mapping quality scores if minq is specified at a non-NA value. This is generally recommended to remove low-confidence alignments. The exact threshold for minq will depend on the range of scores provided by the aligner. If ming=NA, no filtering on the score will be performed.

If restrict is supplied, reads will only be extracted for the specified chromosomes. This is useful to restrict the analysis to interesting chromosomes, e.g., no contigs/scaffolds or mitochondria. Conversely, if discard is set, a read will be removed if the corresponding alignment is wholly contained within the supplied ranges. This is useful for removing reads in repeat regions.

#### Parameter settings for paired-end data

For pe="both", reads are extracted with the previously described filters, i.e., discard, minq, dedup. Extracted reads are then grouped into proper pairs. Proper pairs are those where the two reads are close together and in an inward-facing orientation. The fragment interval is defined as that bounded by the 5' ends of the two reads in a proper pair. Fragment sizes above max.frag are removed; use [getPESizes](#page-18-1) to pick an appropriate value.

By default, only reads in proper pairs are used to construct a fragment interval. If rescue.ext!=NA, the function will also attempt to recover reads from improper pairs. For each improper pair, the read with the higher MAPQ score will be directionally extended with rescue.ext. Users should set rescue.ext as the median fragment length from [getPESizes](#page-18-1). The extended read will then be used as the fragment interval. Similarly, any reads without a mapped mate will be extended. For reasons of convenience, both reads will be rescued and extended for interchromosomal read pairs.

Each run through the position-sorted BAM file tends to be time-consuming, as read names must be extracted and matched. This can be avoided by setting fast.pe=TRUE. In this case, only cursory checks are done with regards to proper pairing. Each fragment is defined from a forward-stranded read with a reverse-stranded mate and a positive insert size no larger than max. frag. Values of minq and discard are ignored, as the specifics of the mate alignment are not accessed in this fast mode.

Finally, paired-end data can also be treated as single-end data by only using one read from each pair with pe="first" or "second". This is useful for poor-quality data where the paired-end procedure has obviously failed, e.g., with many interchromosomal read pairs or pairs with large fragment lengths. Treating the data as single-end may allow the analysis to be salvaged.

In all cases, users should ensure that each BAM file containing paired-end data is properly synchronized prior to count loading.

#### Parameter settings for single-end data

If pe="none", reads are assumed to be single-end. Read extraction from BAM files is performed with the same quality filters described above. If forward=NA, reads are extracted from all strands. Otherwise, reads are only extracted from the forward or reverse strands for TRUE or FALSE, respectively. This may be useful for applications requiring strand-specific counting. A special case is forward=NULL - see [strandedCounts](#page-38-1) for more details.

#### <span id="page-33-0"></span>34 readParam

Note that directional extension is often used in analyses of single-end data. However, it must be stressed that the rescue.ext parameter here does *not* determine the length of the extension. Instead, the average fragment length must be specified in each of the relevant downstream functions. This is because directional extension of single-end data pertains to analysis, not read extraction.

# **Constructor**

readParam(pe="none", max.frag=500, rescue.ext=NA, dedup=FALSE, minq=NA, forward=NA, restrict=NULL, o Creates a readParam object. Each argument is placed in the corresponding slot, with coercion into the appropriate type.

# **Subsetting**

In the code snippes below, x is a readParam object.

x\$name: Returns the value in slot name.

# Other methods

In the code snippes below, x is a readParam object.

show(x): Describes the parameter settings in plain English.

reform $(x, \ldots)$ : Creates a new readParam object, based on the existing x. Any named arguments in ... are used to modify the values of the slots in the new object, with type coercion as necessary.

# Author(s)

Aaron Lun

# See Also

[windowCounts](#page-41-1), [regionCounts](#page-34-1), [correlateReads](#page-5-1), [getPESizes](#page-18-1)

```
blah <- readParam()
blah <- readParam(discard=GRanges("chrA", IRanges(1, 10)))
blah <- readParam(restrict='chr2')
blah$pe
blah$dedup
```

```
# Use 'reform' if only some arguments need to be changed.
blah
reform(blah, dedup=TRUE)
reform(blah, rescue.ext=200)
reform(blah, pe="both", max.frag=212.0)
reform(blah, pe="both", fast.pe=TRUE)
```
<span id="page-34-1"></span><span id="page-34-0"></span>

# Description

Count the number of extended reads overlapping pre-specified regions

# Usage

regionCounts(bam.files, regions, ext=100, param=readParam())

# Arguments

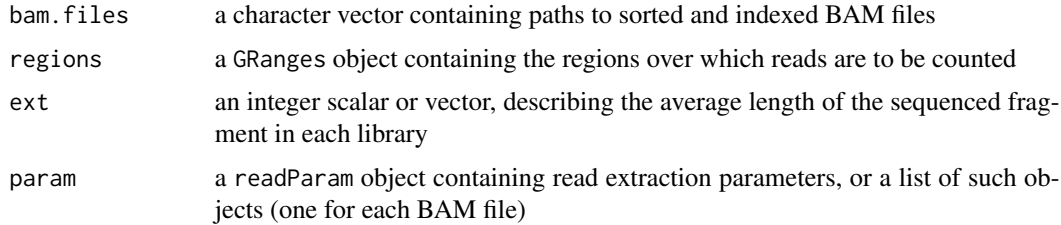

# Details

This function simply provides a wrapper around [countOverlaps](#page-0-0) for read counting into specified regions. It is provided so as to allow for counting with awareness of the other parameters, e.g., ext, pe. This allows users to coordinate region-based counts with those from [windowCounts](#page-41-1). Checking that the output totals are the same between the two calls is strongly recommended.

Note that the strandedness of regions will not be considered when computing overlaps. The strandedness of the output rowRanges will depend on the strand(s) from which reads were counted. This is determined by the forward slot in the param object.

See [windowCounts](#page-41-1) and [makeExtVector](#page-21-1) for more details on read extension.

# Value

A SummarizedExperiment object is returned containing one integer matrix. Each entry of the matrix contains the count for each library (column) at each region (row). The coordinates of each region are stored as the rowRanges. The total number of reads, read extension length and param used in each library are in the colData.

#### Author(s)

Aaron Lun

# See Also

[countOverlaps](#page-0-0), [windowCounts](#page-41-1), [readParam](#page-31-1), [makeExtVector](#page-21-1)

# Examples

```
# A low filter is only used here as the examples have very few reads.
bamFiles <- system.file("exdata", c("rep1.bam", "rep2.bam"), package="csaw")
incoming <- GRanges(c('chrA', 'chrA', 'chrB', 'chrC'),
    IRanges(c(1, 500, 100, 1000), c(200, 1000, 700, 1500)))
regionCounts(bamFiles, regions=incoming)
regionCounts(bamFiles, regions=incoming, param=readParam(restrict="chrB"))
# Loading PE data.
bamFile <- system.file("exdata", "pet.bam", package="csaw")
regionCounts(bamFile, regions=incoming, param=readParam(pe="both"))
regionCounts(bamFile, regions=incoming, param=readParam(max.frag=100,
pe="first", restrict="chrA"))
regionCounts(bamFile, regions=incoming, param=readParam(max.frag=100,
pe="both", restrict="chrA", rescue.ext=100))
```
<span id="page-35-1"></span>scaledAverage *Scaled average abundance*

#### Description

Compute the scaled average abundance for each feature.

# Usage

```
scaledAverage(y, scale=1, prior.count=NULL, ...)
```
#### Arguments

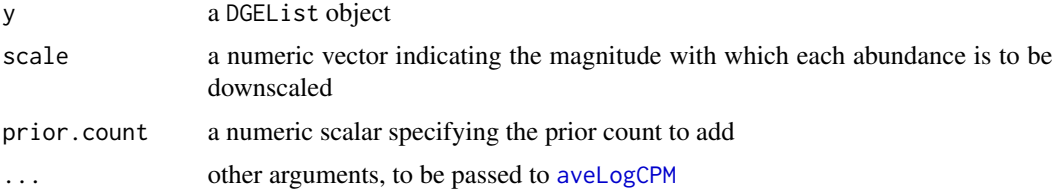

#### Details

This function computes the average abundance of each feature in y, and downscales it according to scale. For example, if scale=2, the average count is halved, i.e., the returned abundances are decreased by 1 (as they are log2-transformed values). The aim is to set scale based on the relative width of regions, to allow abundances to be compared between regions of different size. Widths can be obtained using the [getWidths](#page-20-1) function.

Some subtlety is necessary regarding the treatment of the prior.count. Specifically, the prior used in [aveLogCPM](#page-0-0) is automatically increased when scale is larger. This ensures that the effective prior is the same after the abundance is scaled down. Otherwise, the use of the same prior would incorrectly result in a smaller abundance for larger regions.

<span id="page-35-0"></span>

# <span id="page-36-0"></span>scaledAverage 37

Note that the adjustment for width assumes that reads are uniformly distributed throughout each region. This is reasonable for most background regions, but may not be for enriched regions. When the distribution is highly heterogeneous, the downscaled abundance of a large region will not be an accurate representation of the abundance of the smaller regions nested within.

For consistency, the prior.count is set to the default value of [aveLogCPM.DGEList](#page-0-0), if it is not otherwise specified. If a non-default value is used, make sure that it is the same for all calls to scaledAverage. This ensures that comparisons between the returned values are valid.

# Value

A numeric vector of scaled abundances, with one entry for each row of y.

# Author(s)

Aaron Lun

# See Also

[getWidths](#page-20-1), [aveLogCPM](#page-0-0)

```
bamFiles <- system.file("exdata", c("rep1.bam", "rep2.bam"), package="csaw")
size1 <- 50
data1 <- windowCounts(bamFiles, width=size1, filter=1)
size2 <- 500
data2 <- windowCounts(bamFiles, width=size2, filter=1)
# Adjusting by `scale`, based on median sizes.
head(scaledAverage(asDGEList(data1)))
relative <- median(getWidths(data2))/median(getWidths(data1))
head(scaledAverage(asDGEList(data2), scale=relative))
# Need to make sure the same prior is used, if non-default.
pc < -5head(scaledAverage(asDGEList(data1), prior.count=pc))
head(scaledAverage(asDGEList(data2), scale=relative, prior.count=pc))
# Different way to compute sizes, for 1-to-1 relations.
data3 <- regionCounts(bamFiles, regions=resize(rowRanges(data1),
    fix="center", width=size2))
head(scaledAverage(asDGEList(data1)))
relative.2 <- getWidths(data1)/getWidths(data2)
head(scaledAverage(asDGEList(data3), scale=relative.2))
```
<span id="page-37-0"></span>

# Description

Convenience wrappers for statistical routines operating on SummarizedExperiment objects

# Usage

```
normalize(object, ...)
asDGEList(object, ...)
```
# Arguments

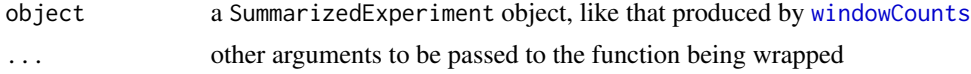

# Details

Counts are extracted using the matrix corresponding to the first assay in the SummarizedExperiment object. The total library size is taken from the totals entry in the column data; warnings will be generated if this entry is not present. In the normalize method, the extracted counts and library sizes are supplied to [normalizeCounts](#page-24-1), along wth arguments in .... Similarly, the asDGEList method wraps the [DGEList](#page-0-0) constructor.

# Value

For normalize, either a numeric matrix or vector is returned; see [normalizeCounts](#page-24-1).

For asDGEList, a DGEList object is returned.

# Author(s)

Aaron Lun

# See Also

[normalizeCounts](#page-24-1), [DGEList](#page-0-0), [windowCounts](#page-41-1)

```
bamFiles <- system.file("exdata", c("rep1.bam", "rep2.bam"), package="csaw")
data <- windowCounts(bamFiles, width=100, filter=1)
normalize(data)
head(normalize(data, type="loess"))
asDGEList(data)
asDGEList(data, norm.factors=c(1.11, 2.23), group=c("a", "b"))
```
<span id="page-38-1"></span><span id="page-38-0"></span>

# Description

Obtain strand-specific counts for each genomic window or region.

# Usage

```
strandedCounts(bam.files, param=readParam(), regions=NULL, ...)
```
#### Arguments

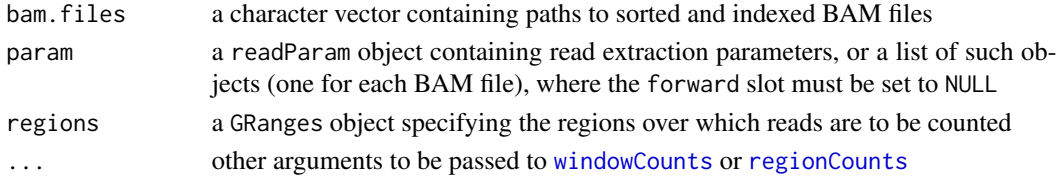

#### Details

Some applications require strand-specific counts for each genomic region. This function calls [windowCounts](#page-41-1) after setting param\$forward to TRUE and FALSE. Any existing value of param\$forward is ignored. If regions is specified, [regionCounts](#page-34-1) is used instead of [windowCounts](#page-41-1).

The function then concatenates the two SummarizedExperiment objects (one from each strand). The total numbers of reads are added together to form the new totals. However, the total numbers of reads for each strand are also stored for future reference. Count loading parameters are also stored in the exptData.

Each row in the concatenated object corresponds to a stranded genomic region, where the strand of the region indicates the strand of the reads that were counted in that row. Note that there may not be two rows for each genomic region. This is because any empty rows, or those with counts below filter, will be removed within each call to [windowCounts](#page-41-1).

#### Value

A SummarizedExperiment object containing strand-specific counts for genomic regions.

#### Warnings

Users should be aware that many of the downstream range-processing functions are not strandaware by default, e.g., [mergeWindows](#page-22-1). Any strandedness of the ranges will be ignored in these functions. If strand-specific processing is desired, users must manually set ignore.strand=FALSE. The input param\$forward should be set to NULL, as a safety measure. This is because the returned object is a composite of two separate calls to the relevant counting function. If the same param object is supplied to other functions, an error will be thrown if param\$forward is NULL. This serves to remind users that such functions should instead be called twice, i.e., separately for each strand after setting param\$forward to TRUE or FALSE.

#### Author(s)

Aaron Lun

# See Also

[windowCounts](#page-41-1), [regionCounts](#page-34-1)

# Examples

```
bamFiles <- system.file("exdata", c("rep1.bam", "rep2.bam"), package="csaw")
xparam <- readParam(forward=NULL)
out <- strandedCounts(bamFiles, filter=1, param=xparam)
out
strandedCounts(bamFiles, filter=1, width=100, param=xparam)
strandedCounts(bamFiles, filter=1, param=reform(xparam, minq=20))
incoming <- GRanges(c('chrA', 'chrA', 'chrB', 'chrC'),
    IRanges(c(1, 500, 100, 1000), c(200, 1000, 700, 1500)))
strandedCounts(bamFiles, regions=incoming, param=xparam)
strandedCounts(bamFiles, regions=incoming, param=reform(xparam, dedup=TRUE))
# Throws an error, as the same reads are not involved.
try(windowCounts(bamFiles, filter=1, width=100, param=xparam))
# Running mergeWindows with strand-specificity.
mergeWindows(rowRanges(out), tol=100)
mergeWindows(rowRanges(out), tol=100, ignore.strand=FALSE)
rwsms <- rowSums(assay(out))
summary(findMaxima(rowRanges(out), range=100, metric=rwsms))
summary(findMaxima(rowRanges(out), range=100, metric=rwsms, ignore.strand=FALSE))
```
<span id="page-39-1"></span>upweightSummit *Upweight summits*

#### Description

Upweight the highest-abudance window(s) in a cluster.

# Usage

```
upweightSummit(ids, summits)
```
# Arguments

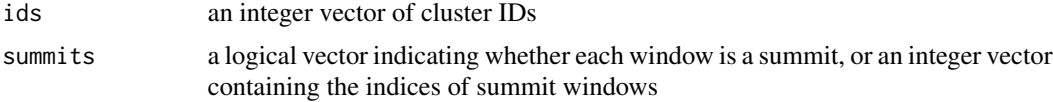

<span id="page-39-0"></span>

# <span id="page-40-0"></span>upweightSummit 41

# Details

This function computes weights for each window in a cluster, where the highest-abundance windows are upweighted. These weights are intended for use in [combineTests](#page-1-1), such that the summits of a cluster have a greater influence on the combined p-value. This is more graduated than simply using the summits alone, as potential DB between summits can still be detected. Summits can be obtained through [findMaxima](#page-15-1) or by running [getBestTest](#page-17-1) with by.pval=FALSE.

The exact value of the weight is arbitrary. Greater weight represents a stronger belief that DB occurs at the most abundant window. Here, the weighting scheme is designed such that the maximum Simes correction is not more than twice that without weighting. It will also be no more than twice that from applying Simes' method on the summits alone. This (restrained) conservativeness is an acceptable cost for considering DB events elsewhere in the cluster, while still focusing on the most abundant site.

# Value

A numeric vector of weights, where the highest-abundance window in each cluster is assigned a greater weight.

# Author(s)

Aaron Lun

#### References

Benjamini Y and Hochberg Y (1997). Multiple hypotheses testing with weights. *Scand. J. Stat.* 24, 407-418.

#### See Also

[combineTests](#page-1-1), [findMaxima](#page-15-1), [getBestTest](#page-17-1)

```
nwin <- 20
set.seed(20)
ids <- sample(5, nwin, replace=TRUE)
summits <- sample(5, nwin, replace=TRUE)==1L
weights <- upweightSummit(ids, summits)
# Checking that the summit is upweighted in each cluster.
```

```
split(data.frame(summits, weights), ids)
```
<span id="page-41-1"></span><span id="page-41-0"></span>

# Description

Count the number of extended reads overlapping a sliding window at spaced positions across the genome.

# Usage

```
windowCounts(bam.files, spacing=50, width=spacing, ext=100, shift=0,
filter=10, bin=FALSE, param=readParam())
```
# **Arguments**

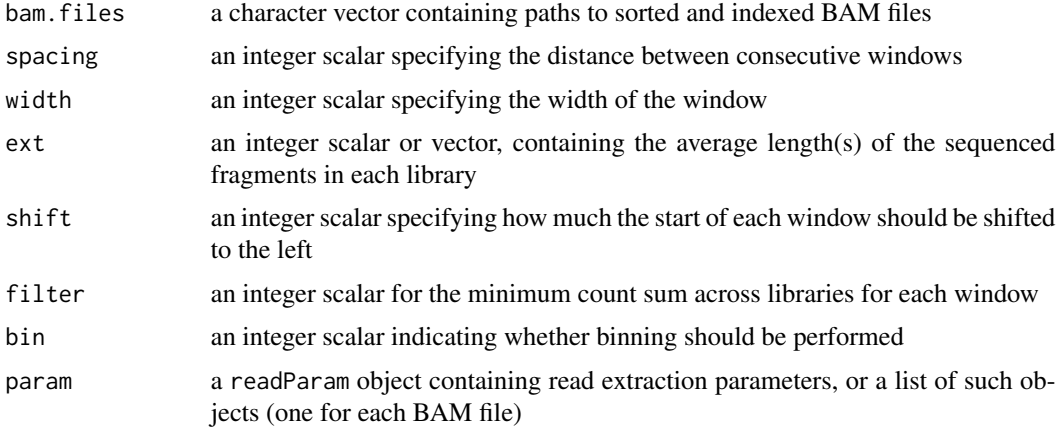

#### Value

A SummarizedExperiment object is returned containing one integer matrix. Each entry of the matrix contains the count for each library (column) at each window (row). The coordinates of each window are stored as the rowRanges. The total number of reads in each library are stored as totals in the colData, along with the read extension length and param used in each library. Other window counting parameters (e.g., spacing, width) are stored in the exptData.

#### Defining the sliding windows

A window is defined as a genomic interval of size equal to width. The value of width can be interpreted as the width of the contact area between the DNA and protein. In practical terms, it determines the spatial resolution of the analysis. Larger windows count reads over a larger region which results in larger counts. This results in greater detection power at the cost of resolution.

By default, the first window on a chromosome starts at base position 1. This can be shifted to the left by specifying an appropriate value for shift. New windows are found by sliding the current window to the right by the specified spacing. Increasing spacing will reduce the frequency at

#### <span id="page-42-0"></span>windowCounts 43

which counts are extracted from the genome. This results in some loss of resolution but it may be necessary when machine memory is limited.

If bin is set, settings are internally adjusted so that all reads are counted into non-overlapping adjacent bins of size width. Specifically, spacing is set to width and filter is capped at a maximum value of 1 (empty bins can be retained with filter=0). Only the 5' end of each read or the midpoint of each fragment (for paired-end data) is used in counting.

# Read extraction and counting

Read extraction from the BAM files is governed by the param argument. Specifying a single readParam object will use the same extraction parameters for all files. Different parameters can also be used for each file by specifying a list of readParam objects. However, users should take care with library-specific parameters, lest spurious differences be introduced between libraries.

Fragments are inferred from reads by directional extension (single-end; see below) or by identifying proper pairs (paired-end; see [readParam](#page-31-1) for more details). The number of fragments overlapping the window for each library is then counted for each window position. Windows will be removed if the count sum across all libraries is below filter. This reduces the memory footprint of the output by not returning empty or near-empty windows, which are usually uninteresting anyway.

The strandedness of the output rowRanges is set based on the strand(s) from which the reads are extracted and counted. This is determined by the value of the forward slot in the input param object.

#### Elaborating on directional extension

For single-end reads, directional extension is performed whereby each read is extended from its 3' end to the average fragment length, i.e., ext. This obtains a rough estimate of the interval of the fragment from which the read was derived. It is particularly useful for TF data, where extension specifically increases the coverage of peaks that exhibit strand bimodality. Substantially different fragment lengths between libraries can be accommodated by supplying a vector to ext, where each entry represents the extension length for the corresponding library. If any value of ext is set to NA, the read length is used as the fragment length in that library.

However, different fragment lengths will result in different peak widths between libraries. This may result in the detection of irrelevant differences corresponding to these differences in widths. To avoid this, fragment lengths in all libraries can be scaled to final.ext. For a bimodal peak, scaling effectively aligns the subpeaks on a given strand across all libraries to a common location. This removes the most obvious differences in widths.

The value of final.ext is sourced from the attributes of ext (see [makeExtVector](#page-21-1) for more details). If this attribute is not present or is NA, no rescaling is performed.

#### Comments on ext for paired-end data

Directional extension is not performed for paired-end data, so the values in ext are not used directly. Hwoever, rescaling can still be performed to standardize fragment lengths across libraries, by resizing each fragment from its midpoint. This still uses final.ext in the attributes of the ext parameter.

On a similar note, some downstream functions will use the extension length in the output colData as the average fragment length. Thus, to maintain compatibility, users are recommended to set ext <span id="page-43-0"></span>to a vector holding the median fragment length in each library. These values will not be used in windowCounts, but instead, in functions like [getWidths](#page-20-1).

#### Author(s)

Aaron Lun

# See Also

[correlateReads](#page-5-1), [readParam](#page-31-1), [makeExtVector](#page-21-1)

# Examples

```
# A low filter is only used here as the examples have very few reads.
bamFiles <- system.file("exdata", c("rep1.bam", "rep2.bam"), package="csaw")
windowCounts(bamFiles, filter=1)
windowCounts(bamFiles, width=100, filter=1)
windowCounts(bamFiles, ext=c(50, 100), spacing=100, filter=1)
windowCounts(bamFiles, ext=makeExtVector(c(50, 100), 80), width=100)
# Loading PE data.
bamFile <- system.file("exdata", "pet.bam", package="csaw")
windowCounts(bamFile, param=readParam(pe="both"), filter=1)
windowCounts(bamFile, param=readParam(pe="first"), filter=1)
windowCounts(bamFile, param=readParam(max.frag=100, pe="both"), filter=1)
windowCounts(bamFile, param=readParam(max.frag=100, pe="both", restrict="chrA"), filter=1)
# Running rescues of PE data (use max.frag=-1 to coerce failure).
```

```
windowCounts(bamFile, param=readParam(max.frag=50, pe="both", rescue.ext=200), filter=1)
```
<span id="page-43-1"></span>

wwhm *Window width at half maximum*

# Description

Get the width of the window from the half-maximum of the coverage profile.

#### Usage

```
wwhm(profile, regions, ext=100, param=readParam(), proportion=0.5, rlen=NULL)
```
#### Arguments

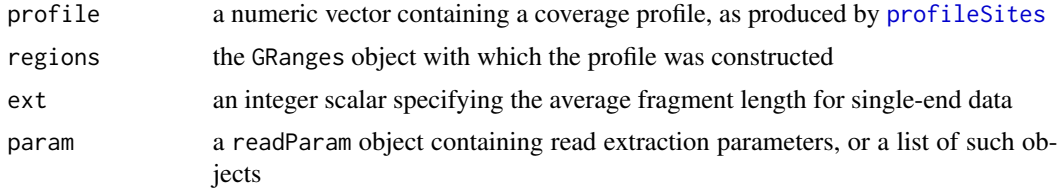

#### <span id="page-44-0"></span>wwhm  $45$

# Details

This function computes the ideal window size, based on the width of the peak in the coverage profile at the specified proportion of the maximum. Obviously, the values of regions, ext and param should be the same as those used in [profileSites](#page-29-1). The regions should contain windows of a constant size.

Some subtleties are involved in obtaining the window width. First, twice the average fragment length must be subtracted from the peak width, as the profile is constructed from (inferred) fragments. The size of the viewpoints in regions must also be subtracted, to account for the inflated peak width when spatial resolution is lost.

# Value

An integer scalar is returned, specifying the ideal window width.

#### Author(s)

Aaron Lun

# See Also

[profileSites](#page-29-1), [getWidths](#page-20-1)

```
x <- dnorm(-200:200/100) # Mocking up a profile.
windows <- GRanges("chrA", IRanges(1, 50)) # Making up some windows.
wwhm(x, windows)
wwhm(x, windows, ext=50)
wwhm(x, windows, proportion=0.2)
# Need to set 'rlen' if ext=NA.
wwhm(x, windows, ext=NA, rlen=10)
```
# <span id="page-45-0"></span>**Index**

∗Topic annotation detailRanges, [9](#page-8-0) ∗Topic clustering consolidateSizes, [4](#page-3-0) mergeWindows, [23](#page-22-0) ∗Topic counting dumpPE, [11](#page-10-0) makeExtVector, [22](#page-21-0) Parameter list methods, [29](#page-28-0) readParam, [32](#page-31-0) regionCounts, [35](#page-34-0) strandedCounts, [39](#page-38-0) windowCounts, [42](#page-41-0) ∗Topic diagnostics correlateReads, [6](#page-5-0) getPESizes, [19](#page-18-0) profileSites, [30](#page-29-0) wwhm, [44](#page-43-0) ∗Topic documentation csawUsersGuide, [8](#page-7-0) ∗Topic filtering filterWindows, [14](#page-13-0) findMaxima, [16](#page-15-0) getWidths, [21](#page-20-0) scaledAverage, [36](#page-35-0) ∗Topic normalization normalizeCounts, [25](#page-24-0) SEmethods, [38](#page-37-0) ∗Topic testing combineTests, [2](#page-1-0) getBestTest, [18](#page-17-0) overlapStats, [27](#page-26-0) upweightSummit, [40](#page-39-0) ∗Topic visualization extractReads, [13](#page-12-0) [.extVector *(*makeExtVector*)*, [22](#page-21-0) \$,readParam-method *(*readParam*)*, [32](#page-31-0)

asDGEList *(*SEmethods*)*, [38](#page-37-0)

asDGEList,SummarizedExperiment-method *(*SEmethods*)*, [38](#page-37-0) aveLogCPM, *[14](#page-13-0)*, *[16,](#page-15-0) [17](#page-16-0)*, *[36,](#page-35-0) [37](#page-36-0)* aveLogCPM.DGEList, *[37](#page-36-0)* calcNormFactors, *[25,](#page-24-0) [26](#page-25-0)* ccf, *[7](#page-6-0)* checkList *(*Parameter list methods*)*, [29](#page-28-0) combineOverlaps *(*overlapStats*)*, [27](#page-26-0)

combineTests, [2,](#page-1-0) *[4,](#page-3-0) [5](#page-4-0)*, *[18,](#page-17-0) [19](#page-18-0)*, *[24](#page-23-0)*, *[27,](#page-26-0) [28](#page-27-0)*, *[41](#page-40-0)* consolidateSizes, [4](#page-3-0) correlateReads, [6,](#page-5-0) *[7](#page-6-0)*, *[34](#page-33-0)*, *[44](#page-43-0)* countOverlaps, *[35](#page-34-0)* csaw *(*csawUsersGuide*)*, [8](#page-7-0) csawUsersGuide, [8](#page-7-0)

detailRanges, [9](#page-8-0) DGEList, *[38](#page-37-0)* dumpPE, [11](#page-10-0)

extractReads, [13](#page-12-0)

filterWindows, [14](#page-13-0) findMaxima, [16,](#page-15-0) *[28](#page-27-0)*, *[31](#page-30-0)*, *[41](#page-40-0)* findOverlaps, *[4,](#page-3-0) [5](#page-4-0)*, *[27](#page-26-0)*

getBestOverlaps *(*overlapStats*)*, [27](#page-26-0) getBestTest, [18,](#page-17-0) *[27,](#page-26-0) [28](#page-27-0)*, *[41](#page-40-0)* getPESizes, [19,](#page-18-0) *[21](#page-20-0)*, *[33,](#page-32-0) [34](#page-33-0)* getWidths, *[15,](#page-14-0) [16](#page-15-0)*, [21,](#page-20-0) *[36,](#page-35-0) [37](#page-36-0)*, *[44,](#page-43-0) [45](#page-44-0)*

Hits, *[5](#page-4-0)*

loessFit, *[25,](#page-24-0) [26](#page-25-0)*

makeExtVector, [22,](#page-21-0) *[35](#page-34-0)*, *[43,](#page-42-0) [44](#page-43-0)* mergeWindows, *[3](#page-2-0)[–5](#page-4-0)*, *[18,](#page-17-0) [19](#page-18-0)*, [23,](#page-22-0) *[39](#page-38-0)*

normalize *(*SEmethods*)*, [38](#page-37-0) normalize,SummarizedExperiment-method *(*SEmethods*)*, [38](#page-37-0)

#### INDEX 47

normalizeCounts , *[25](#page-24-0)* , [25](#page-24-0) , *[38](#page-37-0)* normalizeCyclicLoess , *[25](#page-24-0) , [26](#page-25-0)*

overlapStats , [27](#page-26-0)

Parameter list methods, [29](#page-28-0) profileSites , [30](#page-29-0) , *[44](#page-43-0) , [45](#page-44-0)*

readParam , *[7](#page-6-0)* , *[12](#page-11-0) , [13](#page-12-0)* , *[20](#page-19-0)* , [32](#page-31-0) , *[35](#page-34-0)* , *[43](#page-42-0) , [44](#page-43-0)* readParam-class *(*readParam *)* , [32](#page-31-0) reform , *[13](#page-12-0)* , *[29](#page-28-0)* reform *(*readParam *)* , [32](#page-31-0) reform,readParam-method *(*readParam *)* , [32](#page-31-0) reformList *(*Parameter list methods *)* , [29](#page-28-0) regionCounts , *[21](#page-20-0) [–23](#page-22-0)* , *[29](#page-28-0)* , *[31](#page-30-0)* , *[34](#page-33-0)* , [35](#page-34-0) , *[39](#page-38-0) , [40](#page-39-0)*

scaledAverage , *[15](#page-14-0) , [16](#page-15-0)* , [36](#page-35-0) SEmethods , [38](#page-37-0) show,readParam-method *(*readParam *)* , [32](#page-31-0) strandedCounts , *[33](#page-32-0)* , [39](#page-38-0) summitOverlaps *(*overlapStats *)* , [27](#page-26-0) Sweave , *[8](#page-7-0)* system , *[9](#page-8-0)*

upweightSummit , *[27,](#page-26-0) [28](#page-27-0)* , [40](#page-39-0)

windowCounts , *[4](#page-3-0) , [5](#page-4-0)* , *[12](#page-11-0) , [13](#page-12-0)* , *[15](#page-14-0) [–17](#page-16-0)* , *[21](#page-20-0) [–24](#page-23-0)* , *[29](#page-28-0)* , *[31](#page-30-0)* , *[34](#page-33-0) , [35](#page-34-0)* , *[38](#page-37-0) [–40](#page-39-0)* , [42](#page-41-0) wwhm , *[31](#page-30-0)* , [44](#page-43-0)